## **DESTINY**

## **Quick Help for WebPath Express**

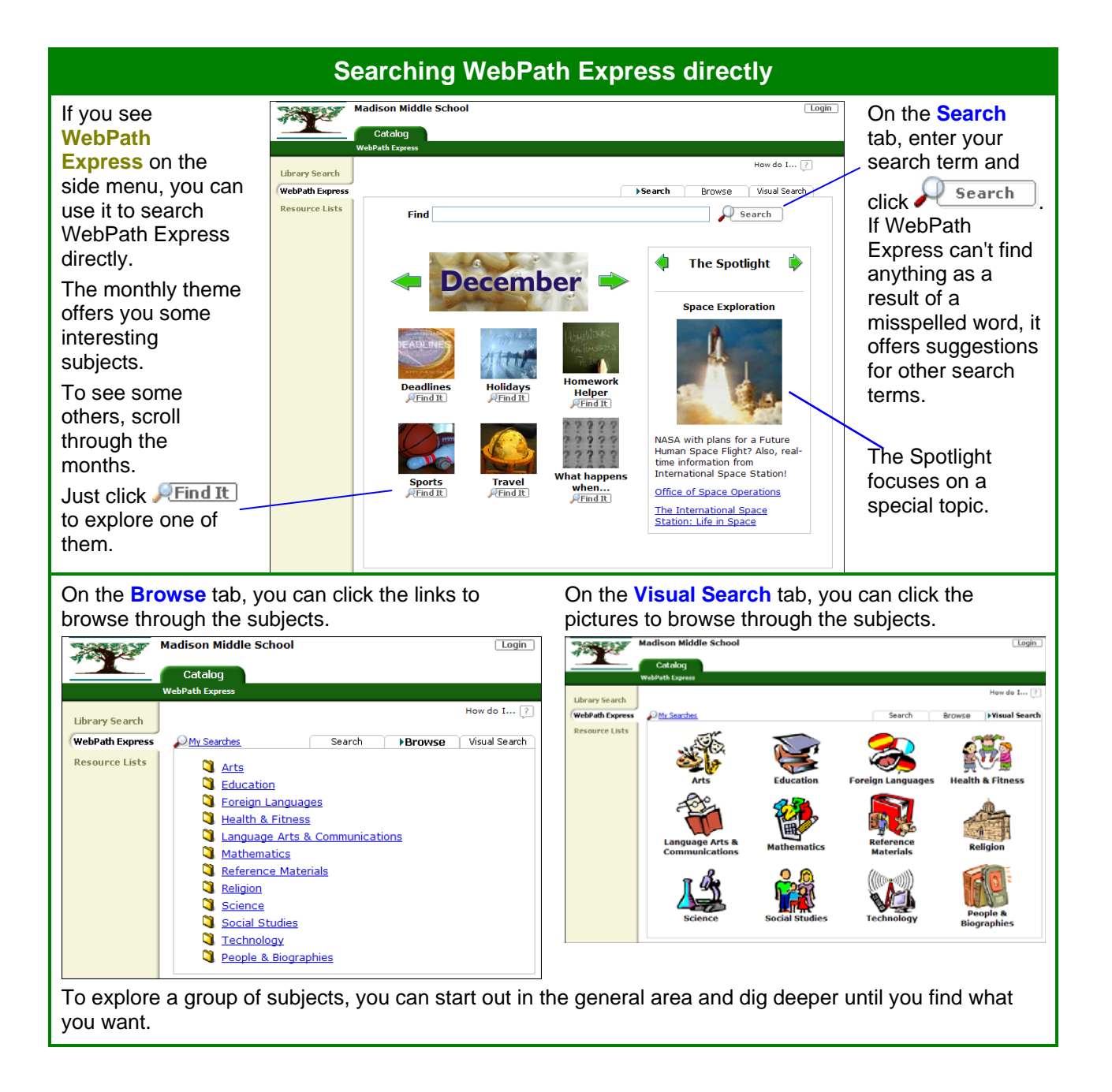

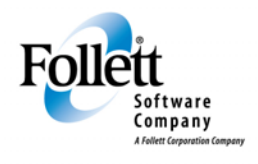

www.follettsoftware.com

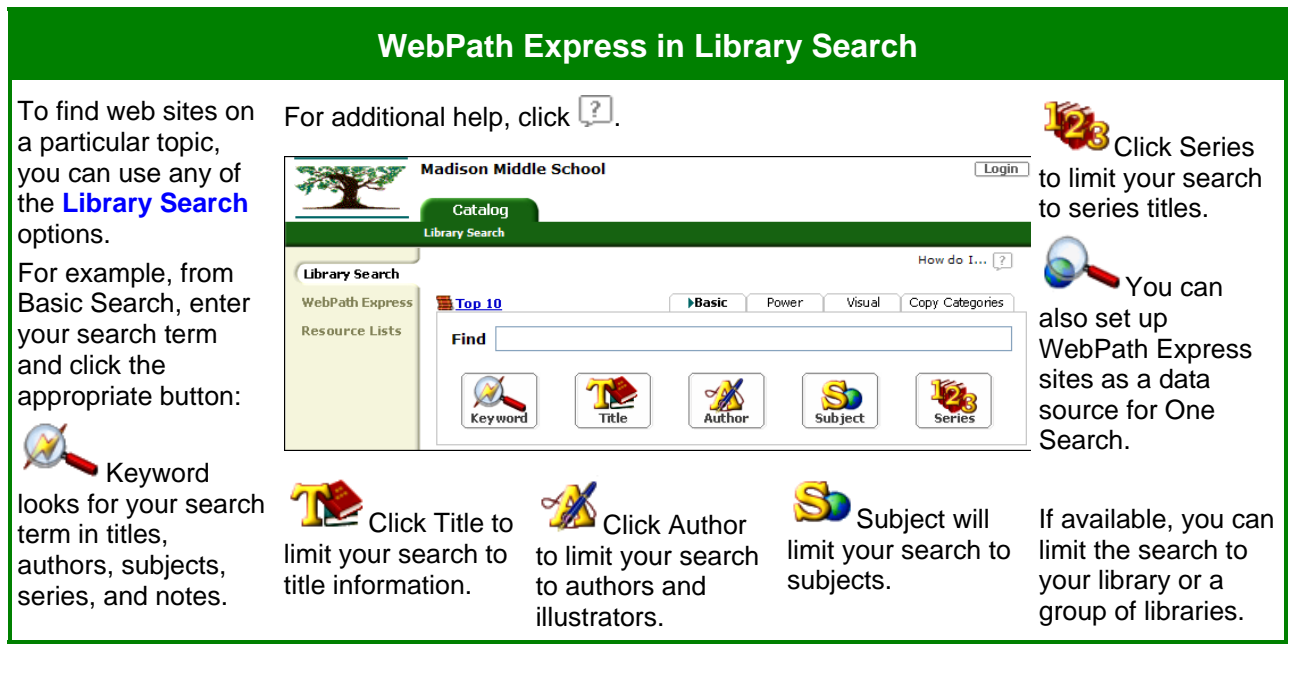

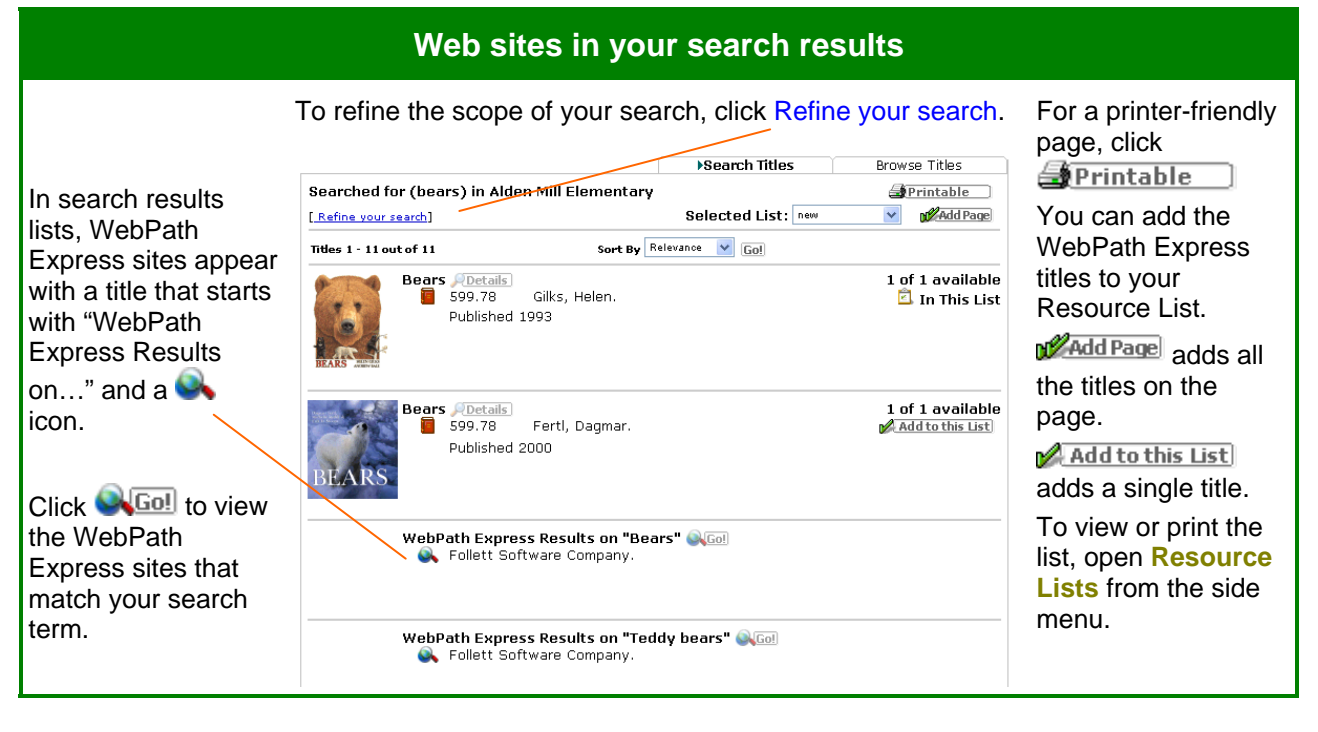

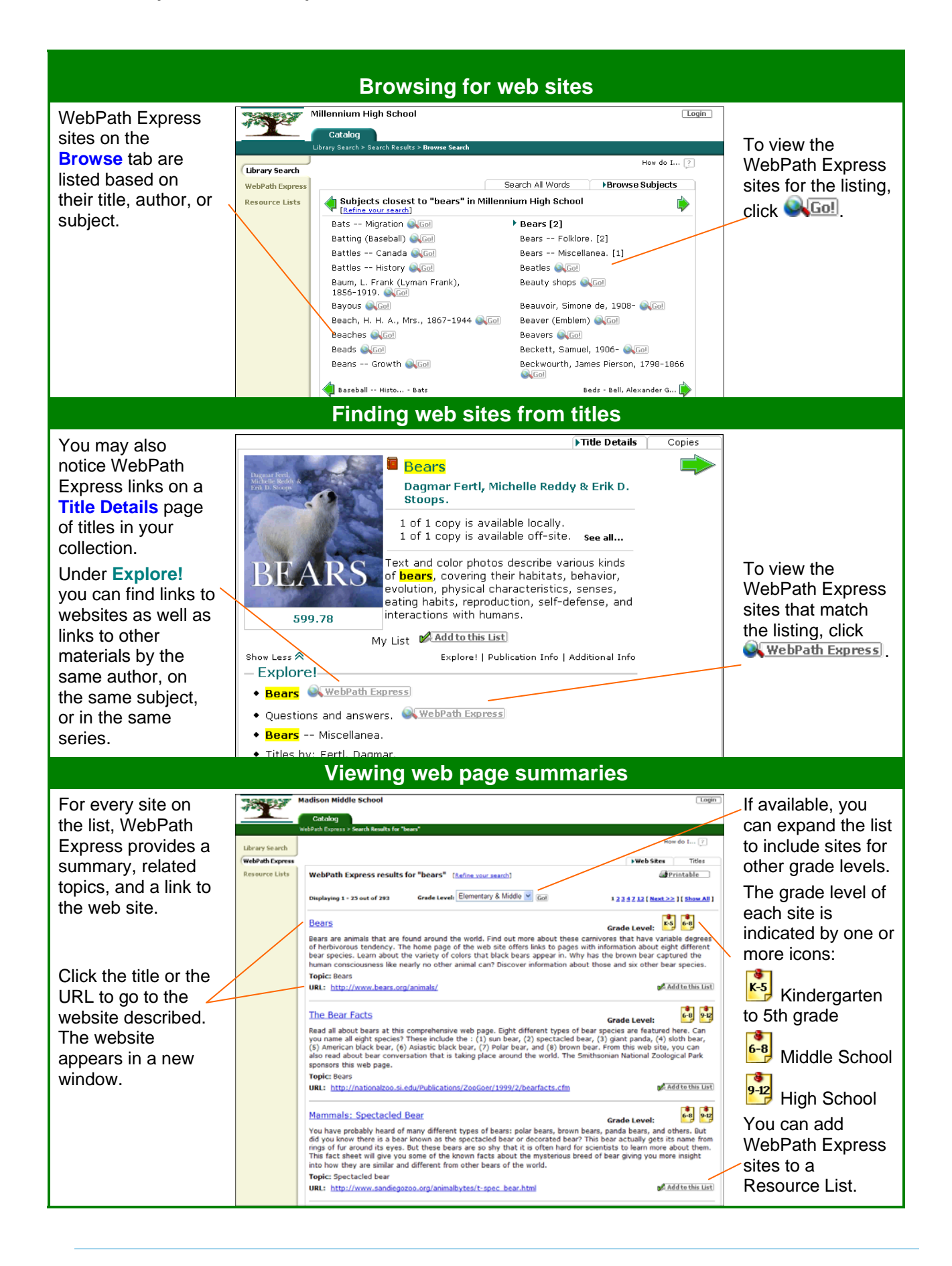